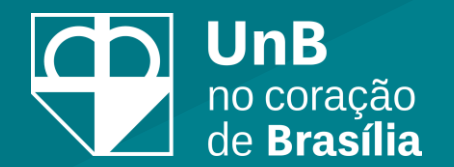

## **CADASTRO**

## **ELOGIN**

NO SIGAA

Cadastro no SIG

Login no SigEleição

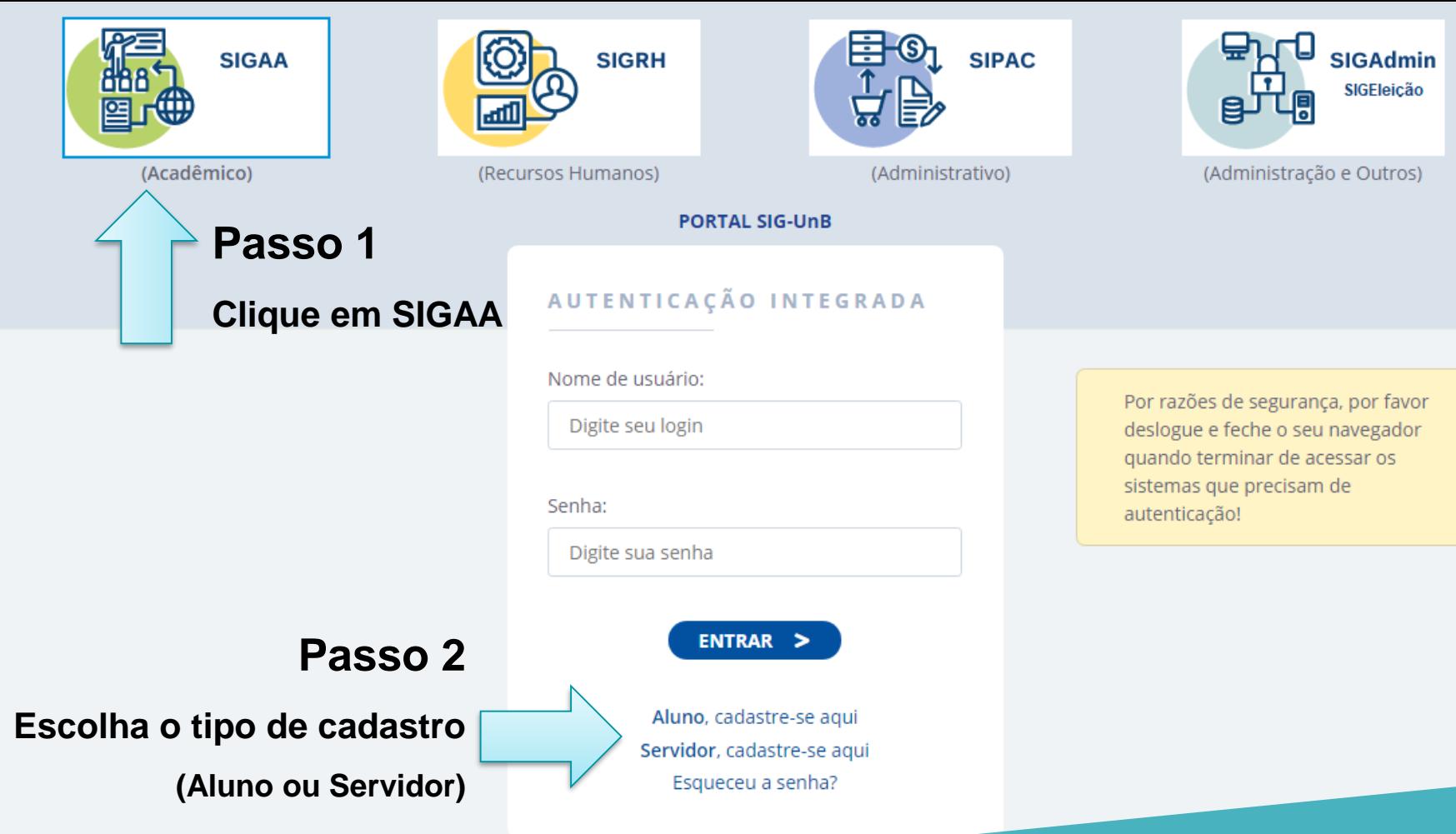

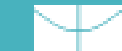

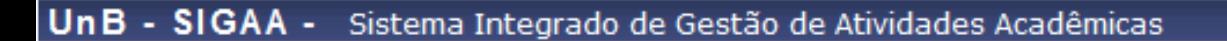

## **CADASTRO DE DISCENTE**

Após a finalização do seu cadastro, suas credenciais de acesso aos serviços do AD, Office 365, UnB Wireless, EduRoam e SIG serão unificadas e alteradas para a senha utilizada neste formulário de cadastro.

Futuras alterações ou recuperações de senhas devem ser realizadas através do SIGAA.

Para cadastrar-se no SIGAA é necessário preencher o formulário abaixo. O cadastro só será validado se os dados digitados forem iguais aos dados informados no processo seletivo.

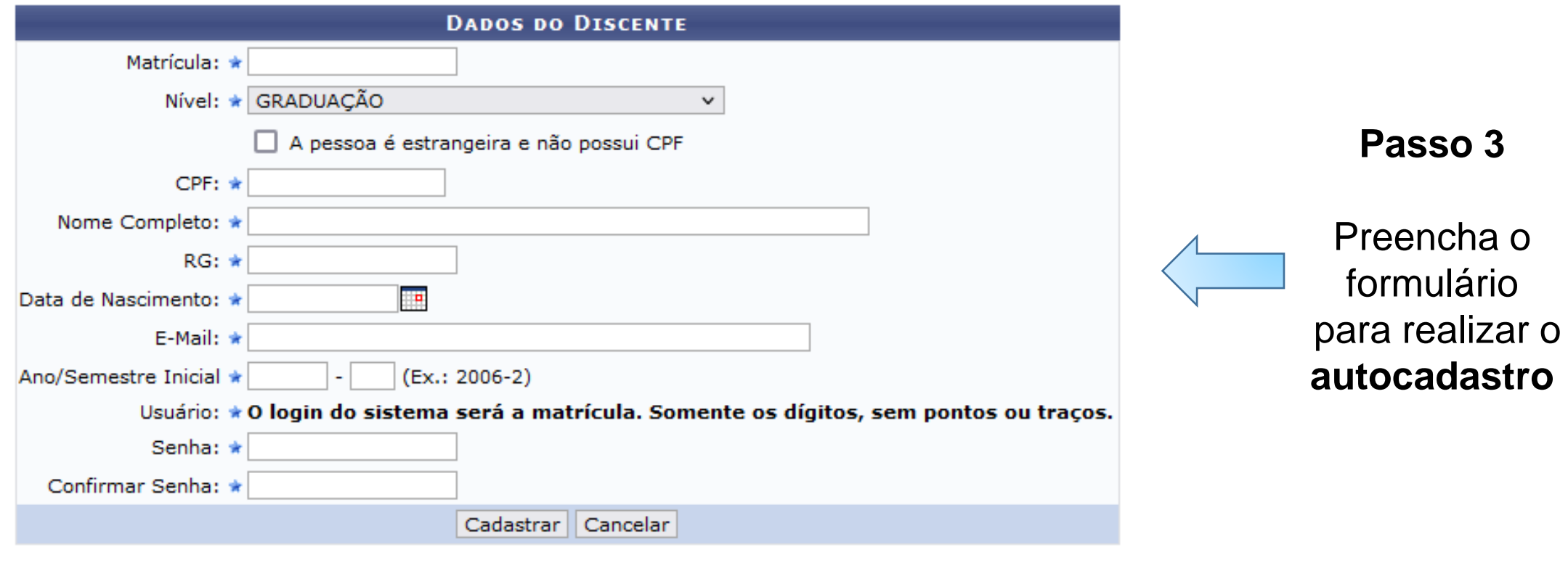

\* Campos de preenchimento obrigatório.